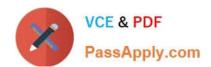

# C\_AUDSEC\_731<sup>Q&As</sup>

SAP Certified Technology Associate - SAP Authorization and Auditing for SAP NetWeaver 7.31

# Pass SAP C\_AUDSEC\_731 Exam with 100% Guarantee

Free Download Real Questions & Answers **PDF** and **VCE** file from:

https://www.passapply.com/c\_audsec\_731.html

100% Passing Guarantee 100% Money Back Assurance

Following Questions and Answers are all new published by SAP Official Exam Center

- Instant Download After Purchase
- 100% Money Back Guarantee
- 365 Days Free Update
- 800,000+ Satisfied Customers

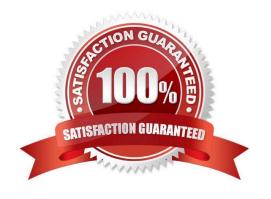

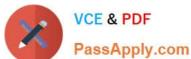

#### **QUESTION 1**

| Which of the following are | capabilities of Info | ormation Integration? Note: | There are 3 corre | ct answers to this | auestion. |
|----------------------------|----------------------|-----------------------------|-------------------|--------------------|-----------|
|                            |                      |                             |                   |                    |           |

- A. SAP Knowledge Management
- B. SAP BusinessObjects Business Intelligence
- C. SAP Application Lifecycle Management
- D. Multichannel Access
- E. SAP Master Data Management

Correct Answer: ABE

#### **QUESTION 2**

Which of the following sequences of steps can you use to create a user-defined role?

Note: There are 2 correct answers to this question.

A. 1. Enter role name.

2.

Maintain authorization data.

3.

Generate authorization profile.

4.

Save the role.

B. 1. Enter role name.

2.

Generate authorization profile.

3.

Maintain authorization data.

4.

Save the role.

C. 1. Enter role name.

2.

# https://www.passapply.com/c\_audsec\_731.html 2024 Latest passapply C\_AUDSEC\_731 PDF and VCE dumps Download

| Maintain authorization data.    |  |
|---------------------------------|--|
| 3.                              |  |
| Save the role.                  |  |
| 4.                              |  |
| Generate authorization profile. |  |
| D. 1. Enter role name.          |  |
| 2.                              |  |
| Save the role.                  |  |
| 3.                              |  |
| Maintain authorization data.    |  |
| 4.                              |  |
| Generate authorization profile. |  |
| Correct Answer: CD              |  |
|                                 |  |
| QUESTION 3                      |  |

Which of the following are benefits of using Security Optimization Self Service? Note: There are 2 correct answers to this question.

- A. It requires no license key for configuration.
- B. It updates an SAP system against intruders.
- C. It automatically implements security recommendations.
- D. It allows customized authorization checks.

Correct Answer: AD

### **QUESTION 4**

Which of the following is a characteristic of the physical layer of the OSI model?

- A. It passes data from one node to another and performs error detection.
- B. It enables program-to-program communication.
- C. It places data on the network media and takes the data off the network.
- D. It ensures end-to-end integrity of data transmission.

# https://www.passapply.com/c\_audsec\_731.html 2024 Latest passapply C\_AUDSEC\_731 PDF and VCE dumps Download

Correct Answer: C

## **QUESTION 5**

What is the main function of the SAP Web Dispatcher?

- A. To provide message server functions
- B. To act as a load balancer
- C. To act as a firewall
- D. To provide secure network connections

Correct Answer: B

Latest C AUDSEC 731

Dumps

C AUDSEC 731 Practice
Test

C AUDSEC 731 Study
Guide